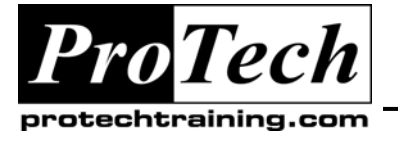

*"Charting the Course ...*

## *... to Your Success!"*

# **Configuring CA-OPS/MVS MSF**

# **Course Summary**

## **Description**

This course is designed to help install and configure the CA-OPS/MVS MSF (Multi-system Facility). Configuration will cover using both native LU 6.2 communication and communicating via CA-Common Services CCI (Common Communications Interface). This course also discusses communication to non-OPS/MVS hosts, such as CA-Automation Point and CONSERV. In this course, students will install, configure, and test an actual working copy of CA-OPS/MVS.

### **Objectives**

At the end of this course, students will be able to:

- Install and configure the MSF interface with both CCI and VTAM LU 6.2.
- Configure and verify the CA-Automation Point Interfaces
- Configure the CA Common Services CCI component
- Verify that the MSF interface is working properly.
- Install and verify the z/VM Client Server interface.

#### **Topics**

- CA-OPS/MVS MSF Overview
- Multi-System Facility (MSF)

#### **Audience**

This course is designed for MVS Systems Programmers and Automation Analysts.

#### **Prerequisites**

Students should have knowledge of MVS high-level architecture, MVS JCL, and systems programming utilities. Prior knowledge of CA-OPS/MVS and REXX is helpful but not strictly required.

#### **Duration**

One day

*Note: Optionally, an instructor can be retained for additional extra day(s) to assist in an MSF implementation.* 

Due to the nature of this material, this document refers to numerous hardware and software products by their trade names. References to other companies and their products are for informational purposes only, and all trademarks are the properties of their respective companies. It is not the intent of ProTech Professional Technical Services, Inc. to use any of these names generically

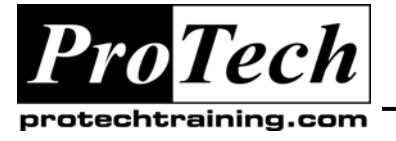

*... to Your Success!"*

# **Configuring CA-OPS/MVS MSF**

# **Course Outline**

### **I. CA-OPS/MVS MSF Overview**

### **II. Multi-System Facility (MSF)**

- A. How to install and configure the MSF interface with both CCI and VTAM LU 6.2.
- B. How to configure and verify the CA-Automation Point Interfaces
- C. How to install and verify the z/VM Client Server interface.

Due to the nature of this material, this document refers to numerous hardware and software products by their trade names. References to other companies and their products are for informational purposes only, and all trademarks are the properties of their respective companies. It is not the intent of ProTech Professional Technical Services, Inc. to use any of these names generically